# Accessing your super account online

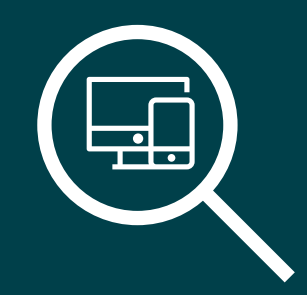

## Fact Sheet

—

This factsheet will help you access your super online through a computer, smartphone or tablet. Alternatively, if you hold a current Suncorp bank account or insurance product you can link your super account in the Suncorp App.

### The advantages of online access

Being able to view your account online allows you to:

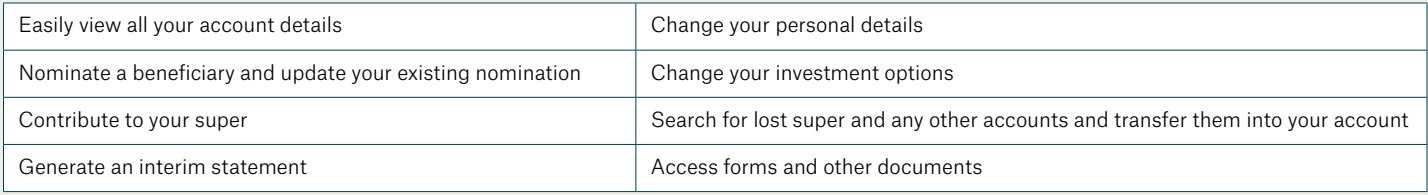

You also have a dedicated inbox where you will find all correspondence sent to you, including your annual statements.

#### To get started via web browser

Before you begin, you will need:

- Your Online Login Client ID this can be found on your welcome documentation issued by Suncorp or your annual statement
- Your Email Address registered with Suncorp

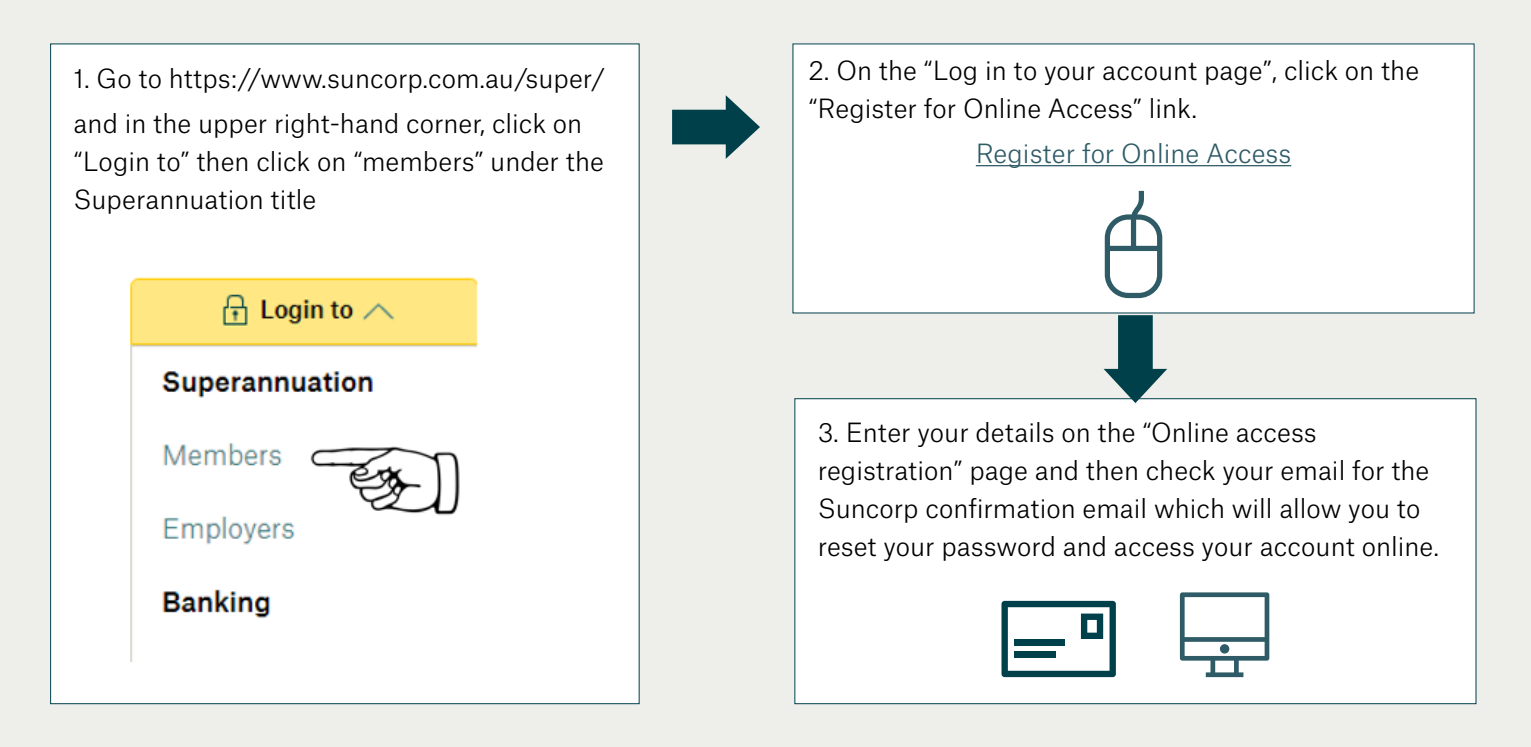

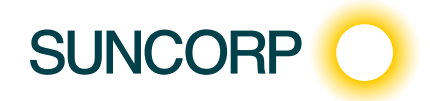

ACCESSING YOUR SUPER ACCOUNT ONLINE Fact sheet

### To get started via the Suncorp App

Before you begin, you will need:

- $-$  To have the Suncorp App installed on your phone or tablet search "Suncorp App" in the Apple App or Google Play stores if you don't already have the app installed
- $-$  To be logged in to the Suncorp App  $-$  this can be done through your phone or tablet
- Your Suncorp Super account number Located on your statement or by calling us

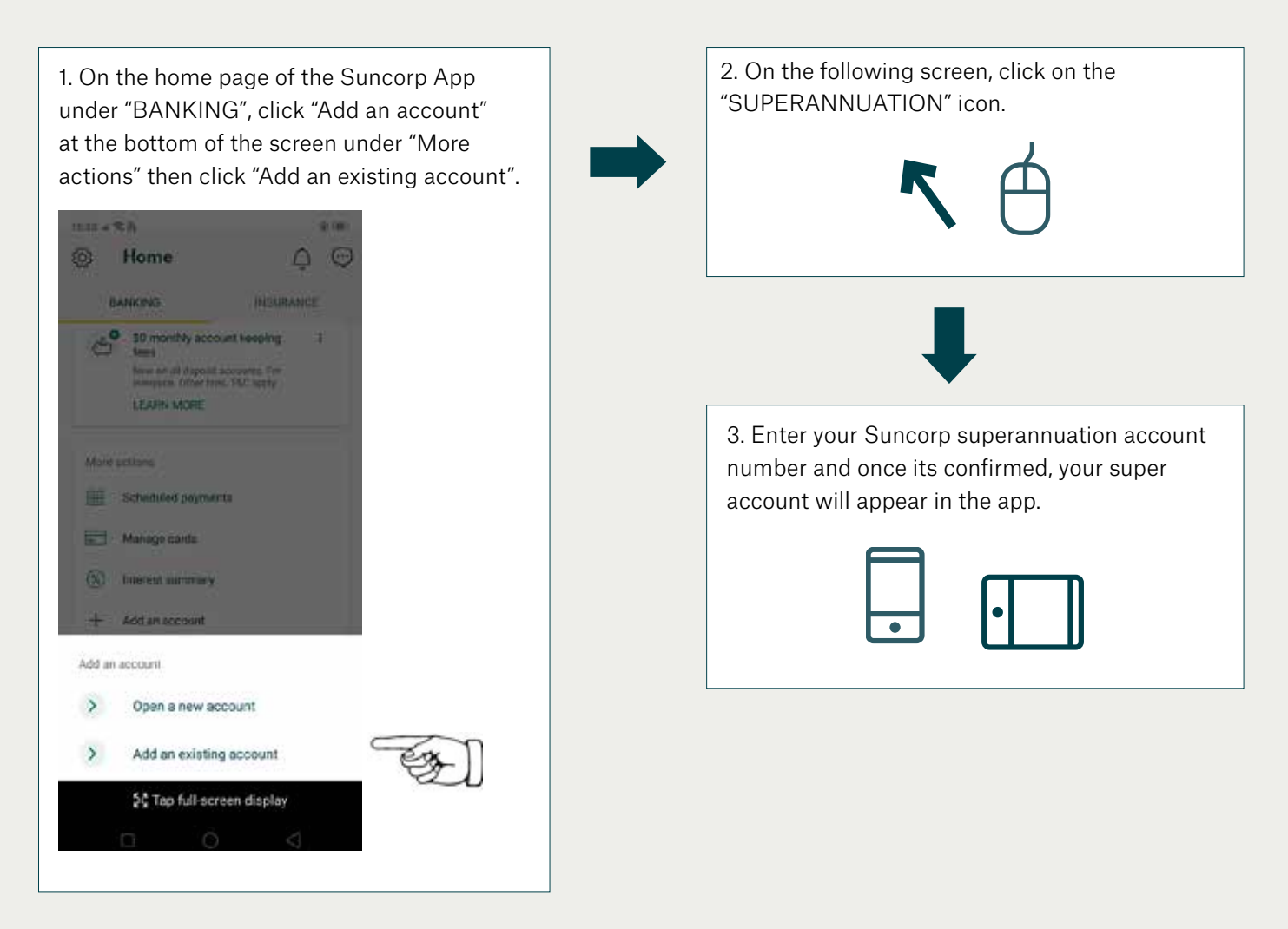

 If you are having trouble logging on or have any questions. please call us on 13 11 55 between 9am and 5pm (Eastern Standard Time) Monday to Friday.

Information in this fact sheet is current at the date of issue and is subject to change. This is general information only and does not take into account your personal objectives, financial situation or needs. 31258 01/04/22 A

This document provides an overview or summary only of the matters referred to in it, and it should not be considered a comprehensive statement on any matter or relied upon as such. This information and Suncorp Super products are issued by SPSL Limited ABN 61 063 427 958 AFSL 237905 RSE licence number L0002059 (the Trustee), trustee for the SPSL Master Trust ABN 98 350 952 022, RSE Fund Registration No. R1056655 (the Fund). The Trustee is wholly owned by LGIAsuper Trustee as trustee for LGIAsuper (LGIAsuper) and is not part of the Suncorp Group. The Trustee uses the 'Suncorp' brand under licence. Suncorp Super products are not bank deposits or bank liabilities and are subject to investment risk, including loss of the interest and principal invested. The obligations of the Trustee aren't guaranteed by any company within the Suncorp Group or the LGIAsuper Group, nor do either Group guarantee the performance of Suncorp Super products.